## **INFORMATYKA**

Wymagania edukacyjne – klasa 7

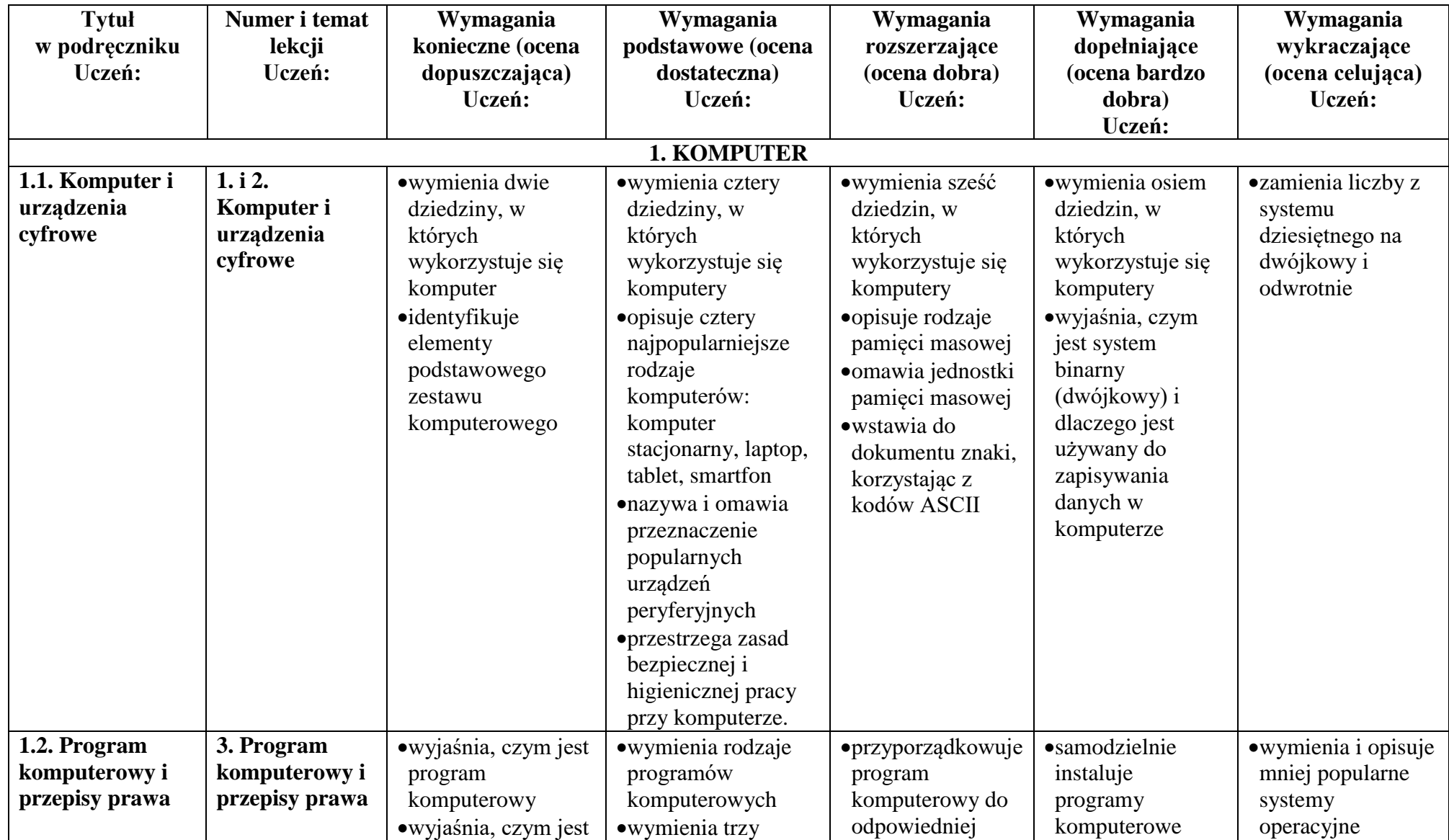

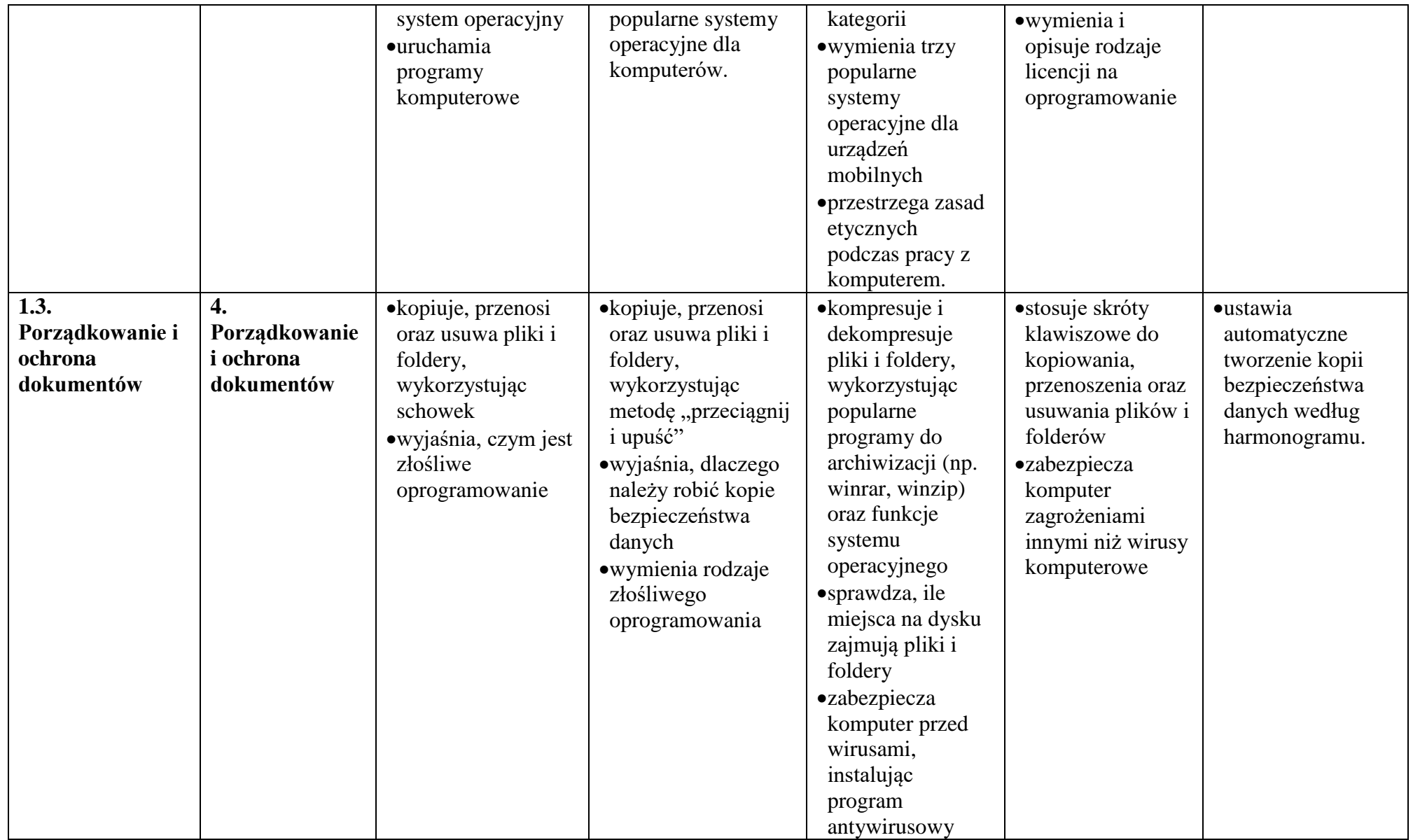

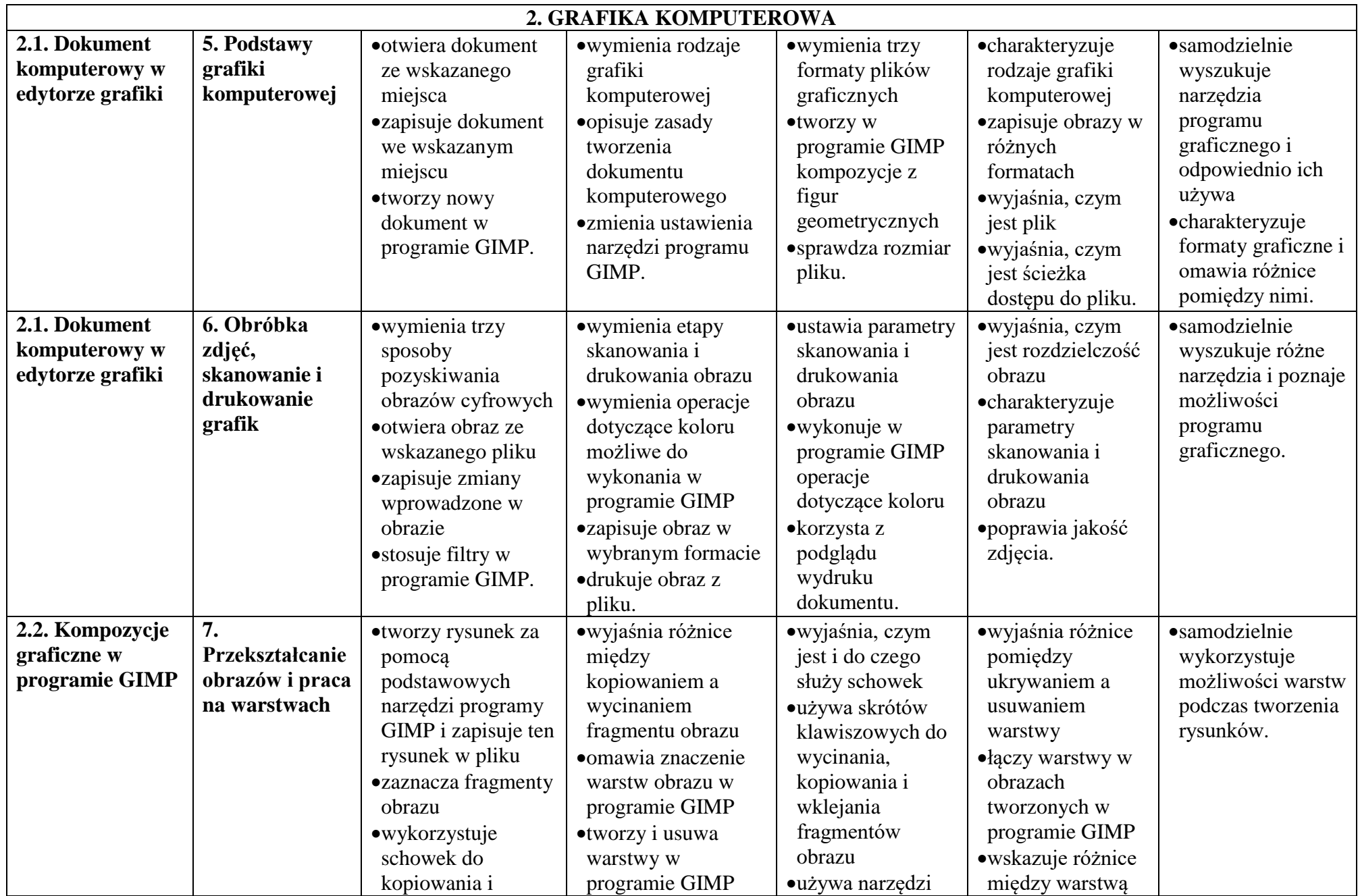

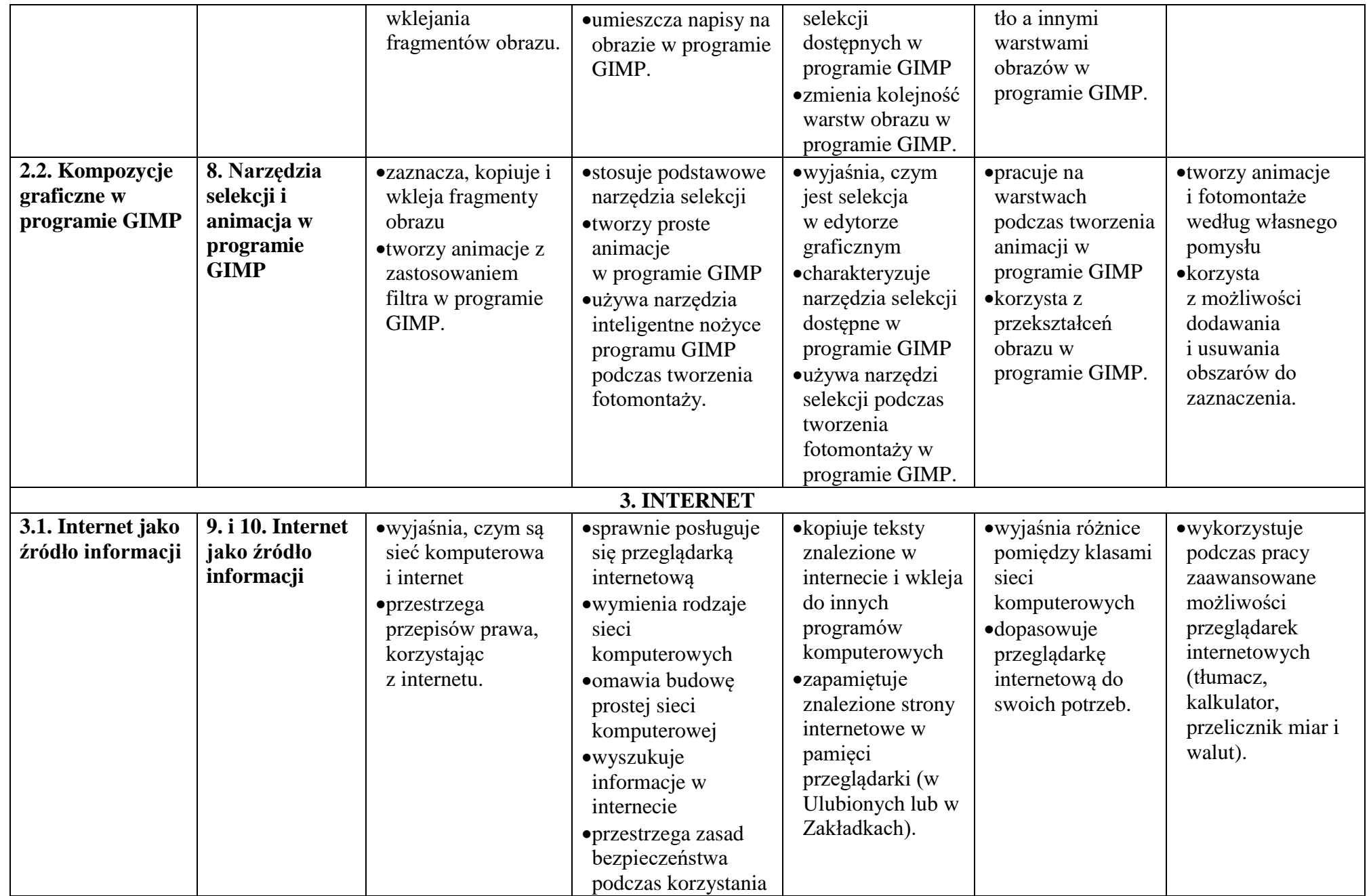

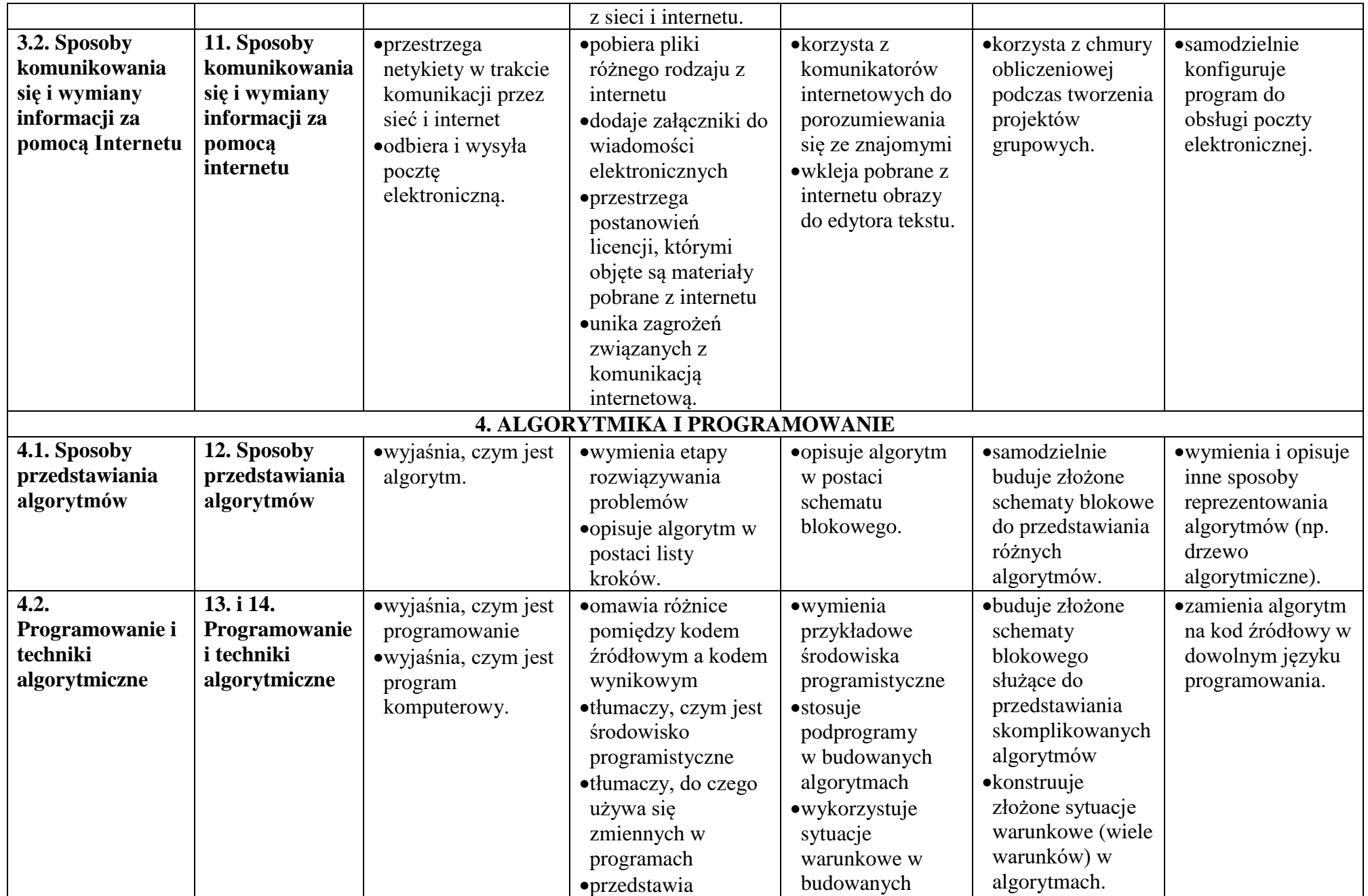

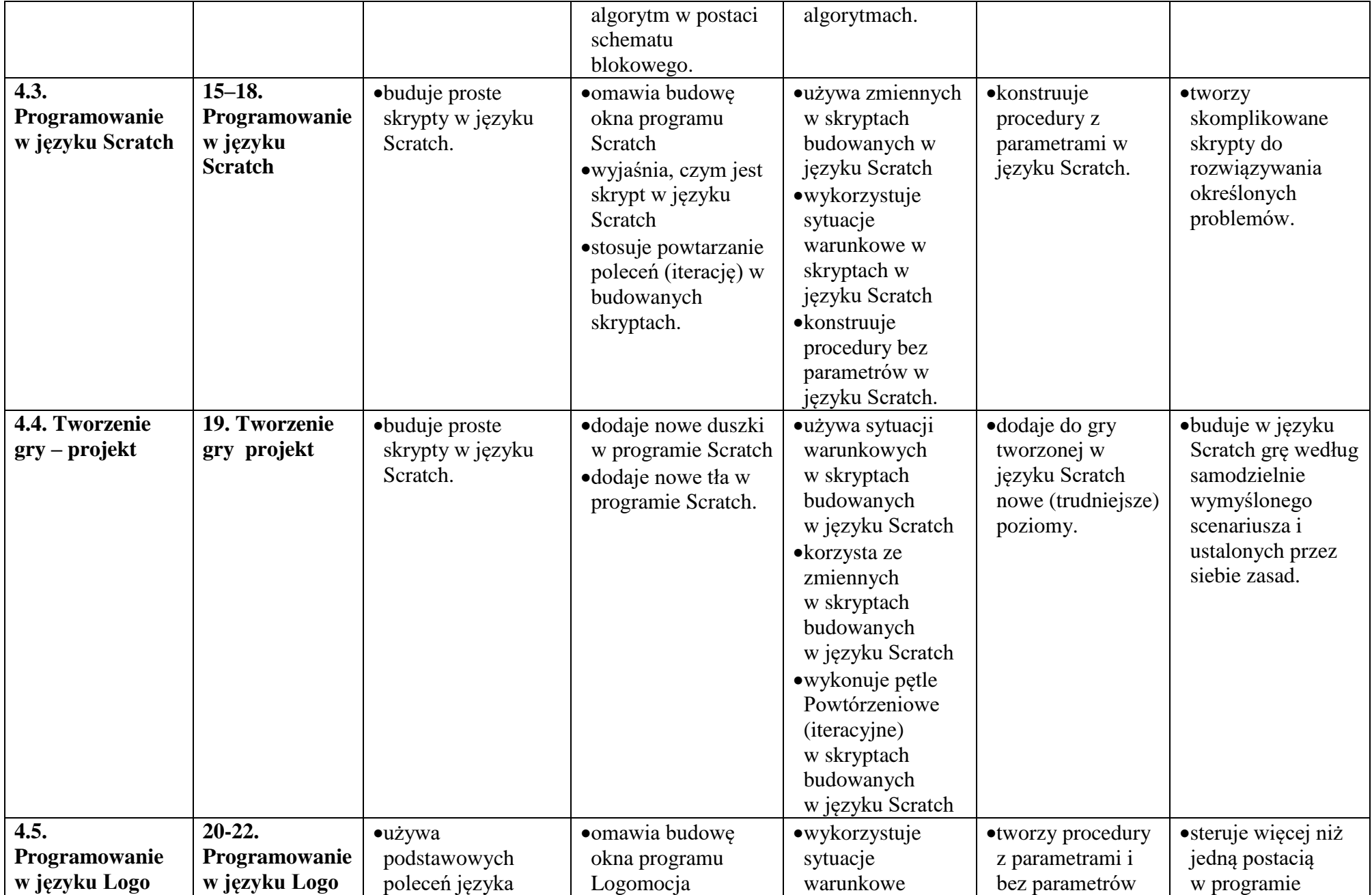

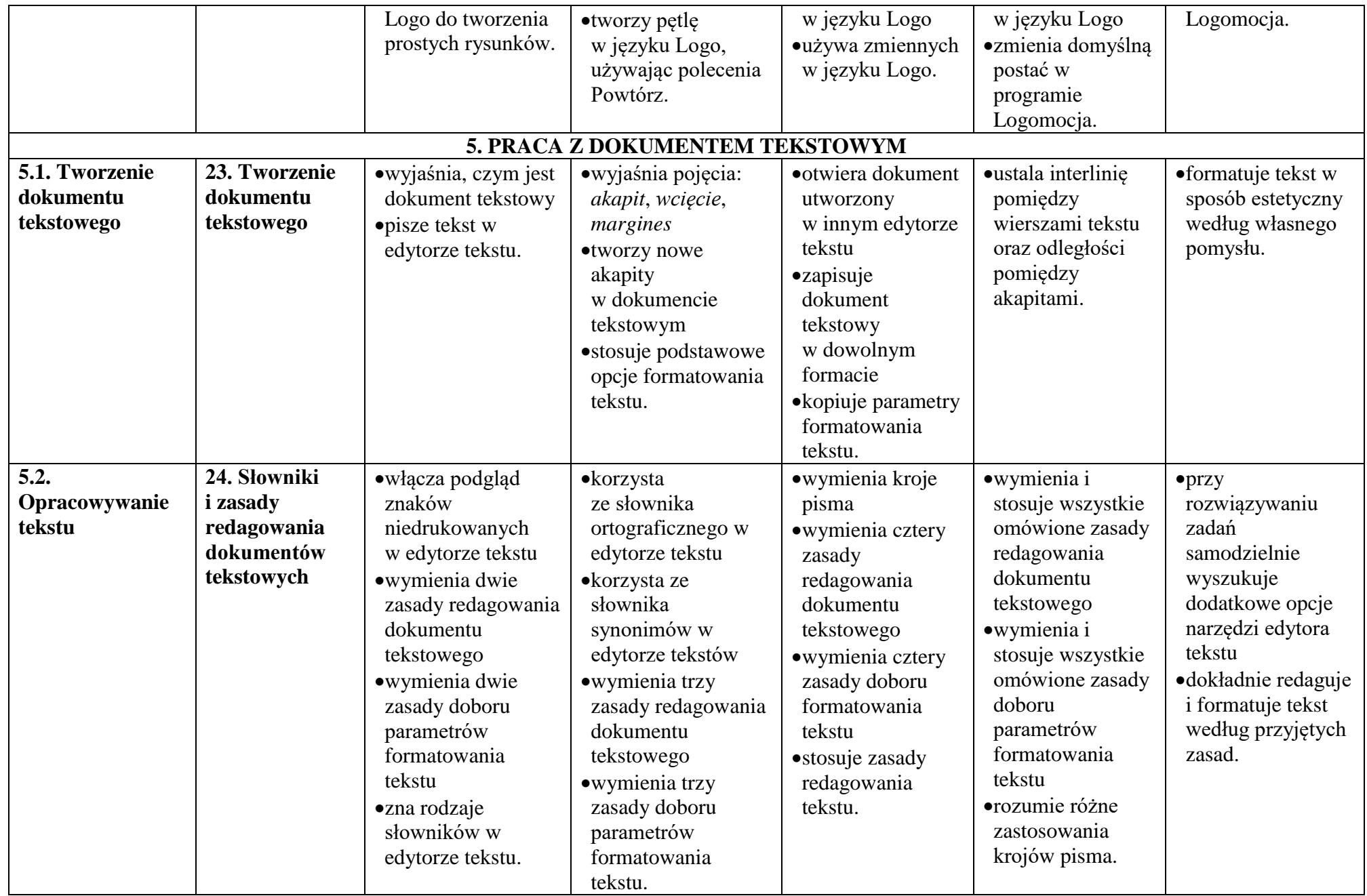

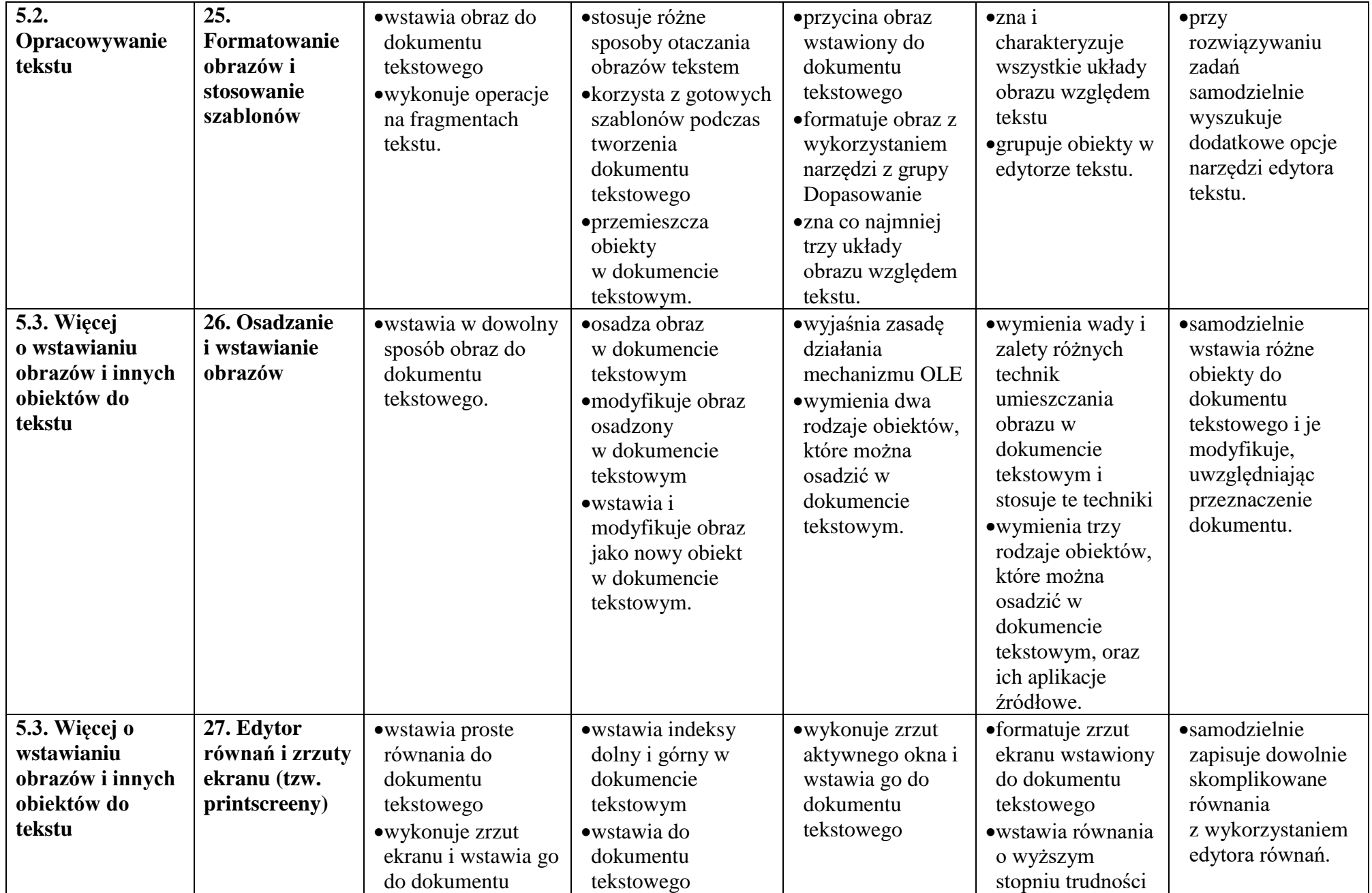

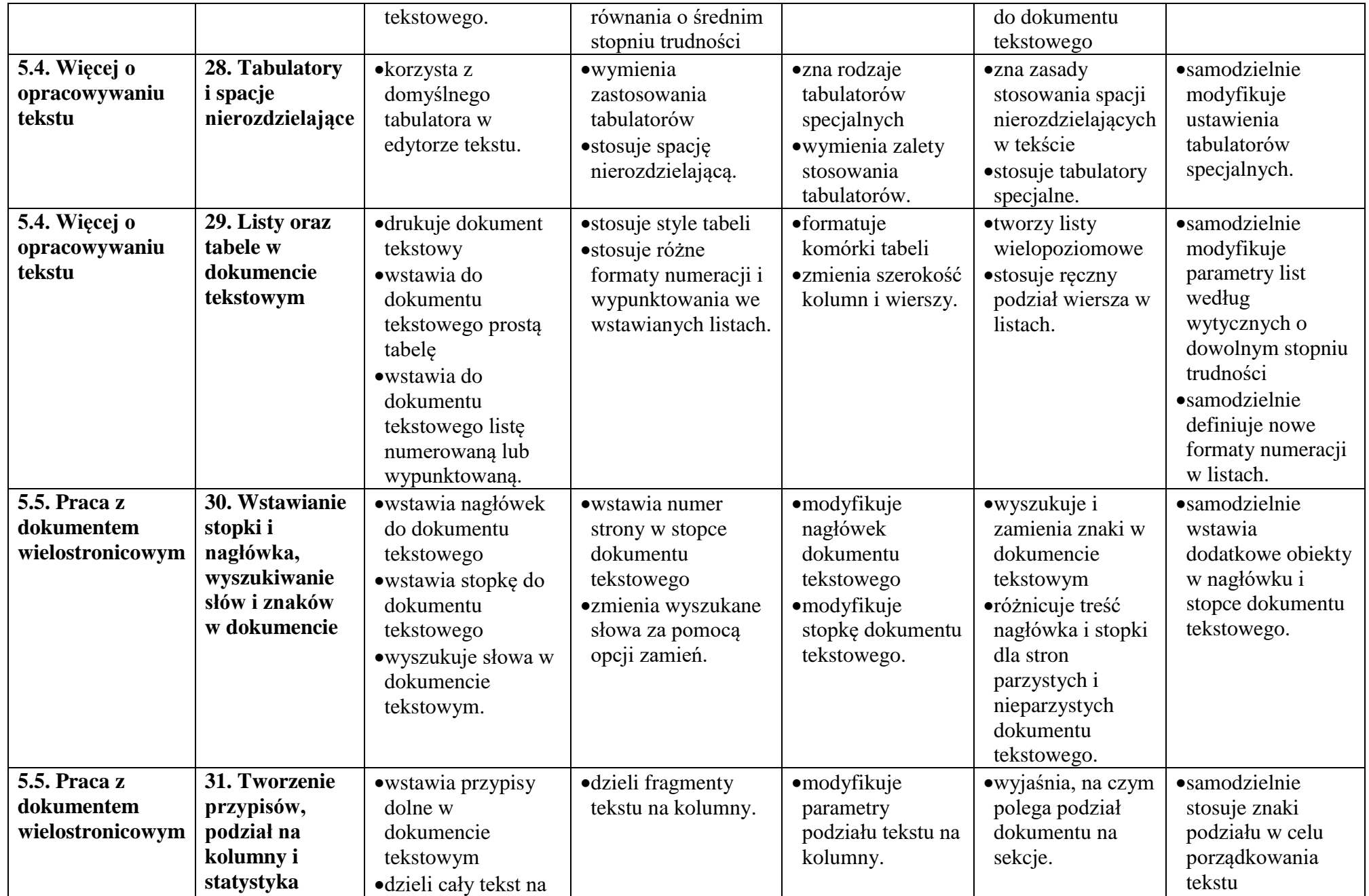

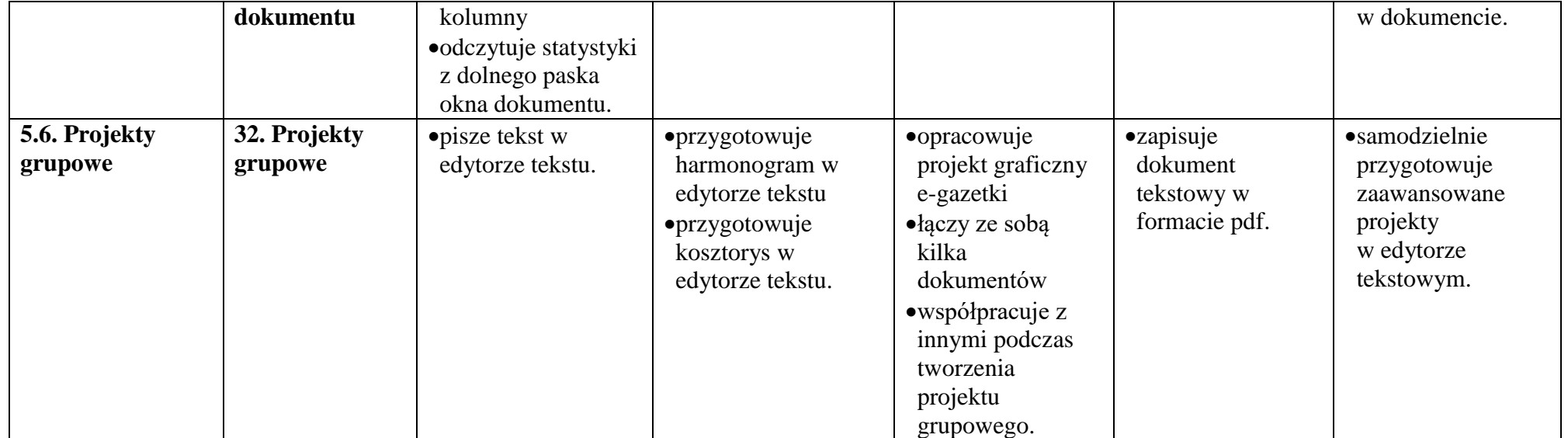